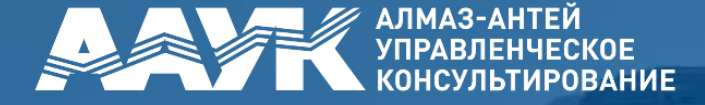

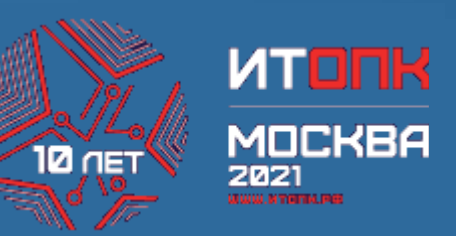

## Создание системы обращения конструкторской документации в электронной форме

Алексей Хайруллин Директор по развитию PLM-систем ООО «ААУК»

## Предпосылки и основания разработки

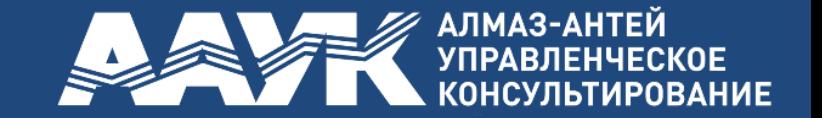

- ✓ **Дорожная карта по переходу к разработке конструкторской документации на вооружение, военную и специальную технику в виде электронных документов и электронных моделей, утвержденная МО РФ 09.04.2019.**
- ✓ **Проект направлен на обеспечение выполнения типовых требований и временных методических рекомендаций МО.**
- ✓ **Проект является элементом стратегии цифровой трансформации интегрированной структуры АО «Концерн ВКО «Алмаз-Антей» и направлен на реализацию программы ЦТ ИС Концерна ЦТ 1.2 «Создание инструментов поддержки цифрового проектирования»**
- ✓ **«Софинансирование государством инициативных НИОКР – только при условии выполнения проектирования в цифровом формате с созданием цифрового двойника».**

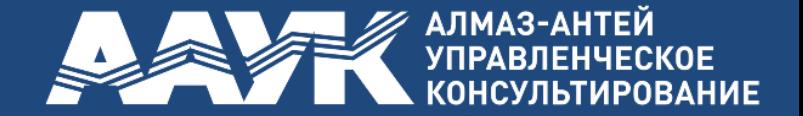

**Цели проекта по созданию системы обращения ЭКД :**

- ✓ **выполнение требований временных методических рекомендаций МО РФ и других нормативных актов МО по порядку рассмотрения, согласования, приемки, утверждения, проверки, поставки, применения, хранения и передачи КД в электронной форме;**
- ✓ **снижение трудоемкости и временных издержек, возникающих в процессе обращения КД как между предприятиями ИС Концерна, так с организациями кооперации;**
- ✓ **повышение качества КД за счет автоматизации средств нормоконтроля.**

МЕНДАРТИНИЯ<br>| ДОСТИЖЕНИЯ ЕКОВЬЕ ДОСТИЖЕНИЯ<br>ДЛЯ ДОСТИЖЕНИЯТАТА

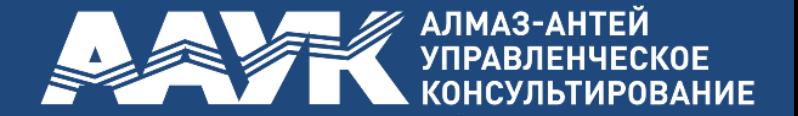

**Задачи проекта по созданию системы обращения ЭКД :**

- ✓ **разработка и выпуск регламентирующих документов ИС Концерна;**
- ✓ **решение вопросов использования усиленной квалифицированной электронной подписи в контуре ИС Концерна;**
- ✓ **создание типового решения по обращению ЭКД;**
- ✓ **апробация типового решения и регламентирующих документов ИС Концерна в пилотных проектах на некоторых предприятиях.**
- ✓ **тиражирование типовых решений на другие предприятия ИС Концерна.**
- ✓ **развитие и апробация функциональности системы обращения ЭКД для обеспечения работы с электронными документами в формате разработки.**

## Методические аспекты

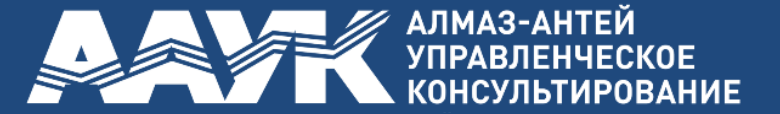

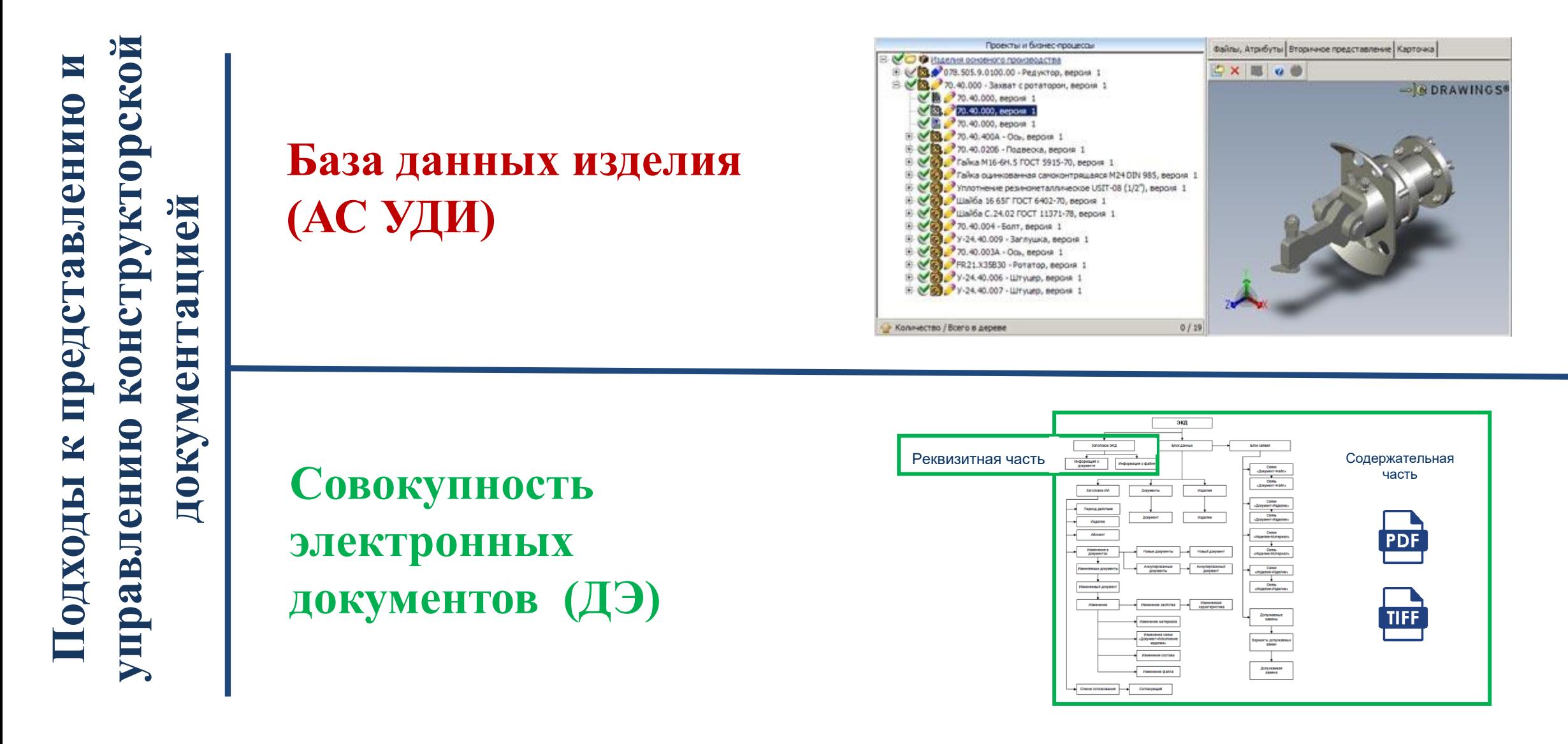

### Схема процесса

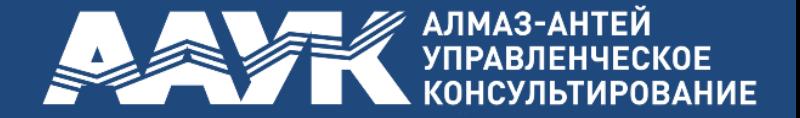

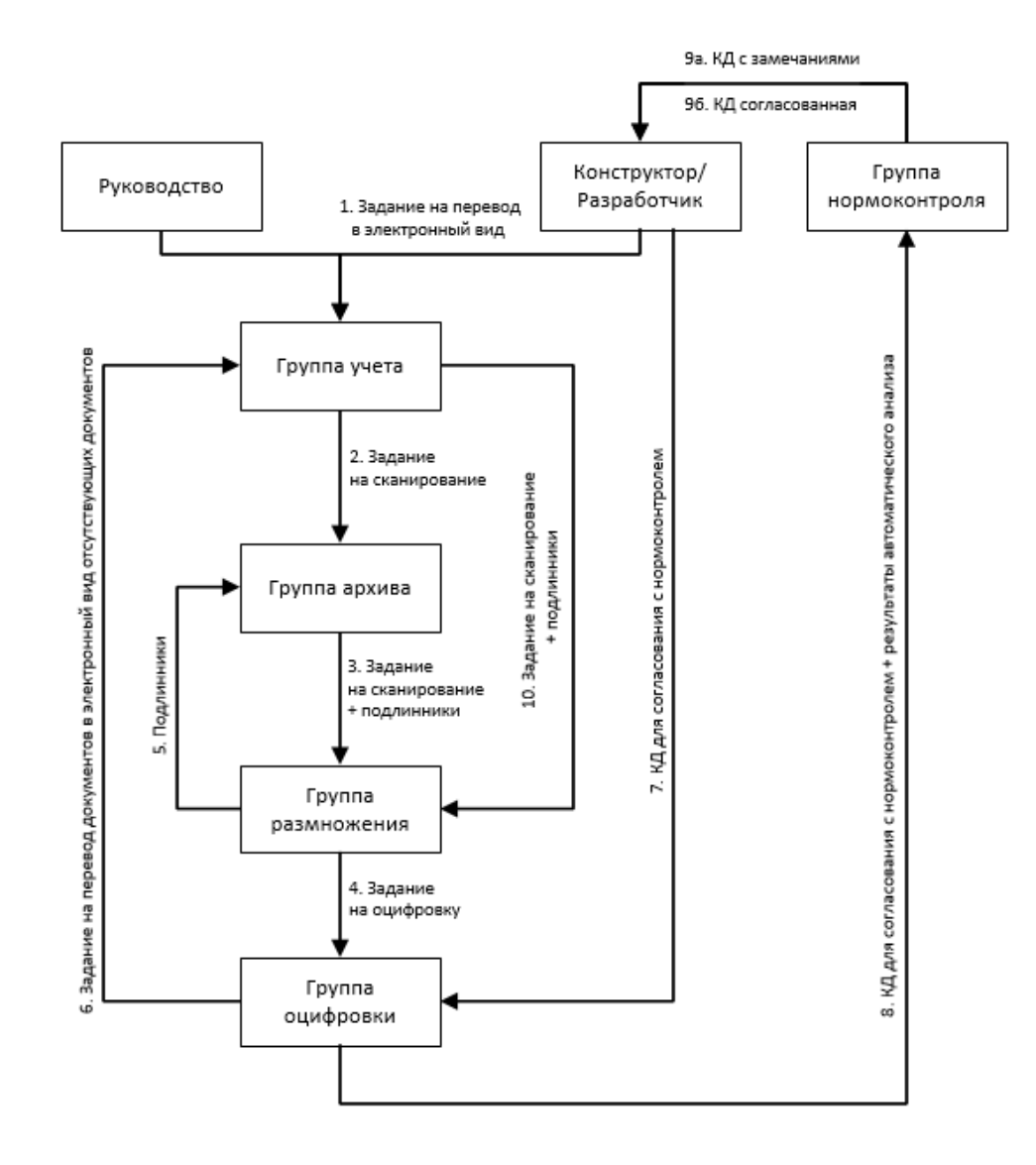

**Основные этапы обработки подлинников КД**

- **1. формирование учетной карточки документа** (в объеме основной надписи документа)**;**
- **2. сканирование подлинника;**
- **3. дополнительная оцифровка** (только основных КД – исполнения, состав для СП).

#### Базовое ПО

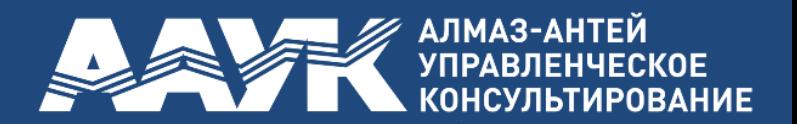

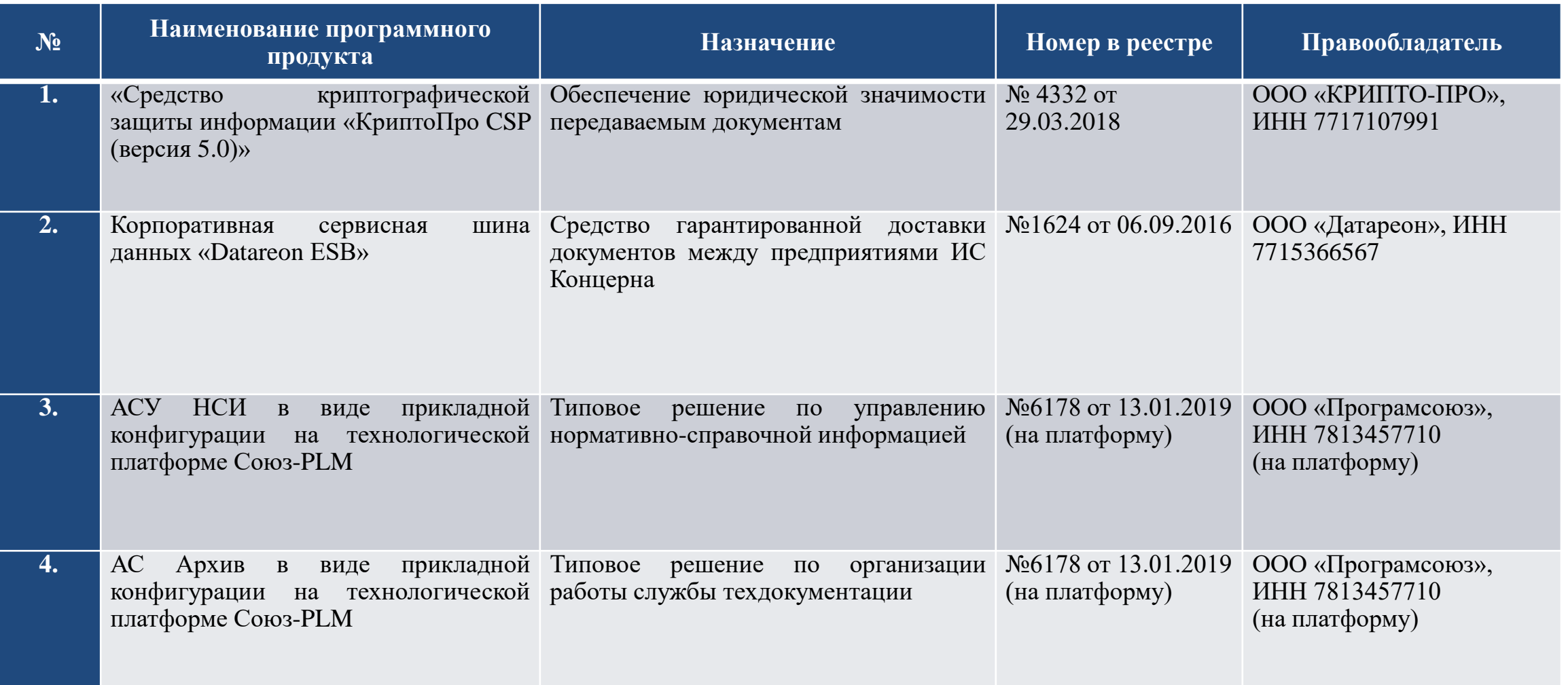

## Общая архитектура системы

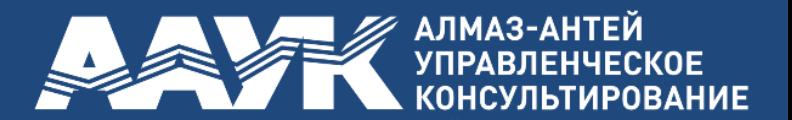

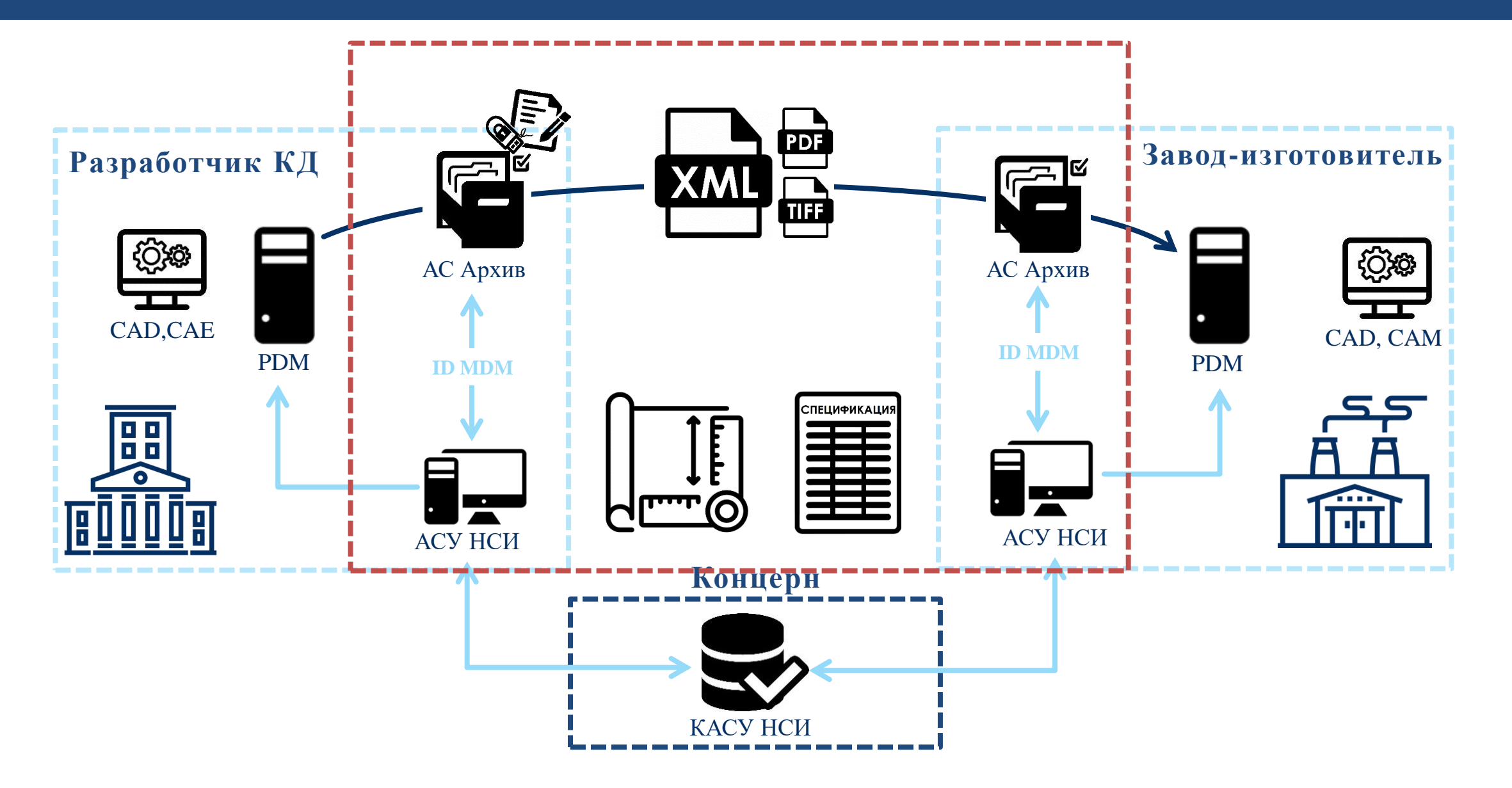

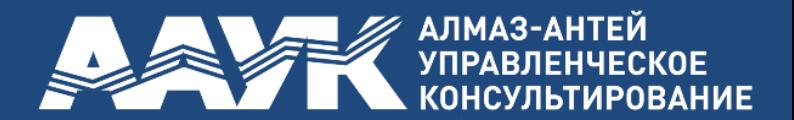

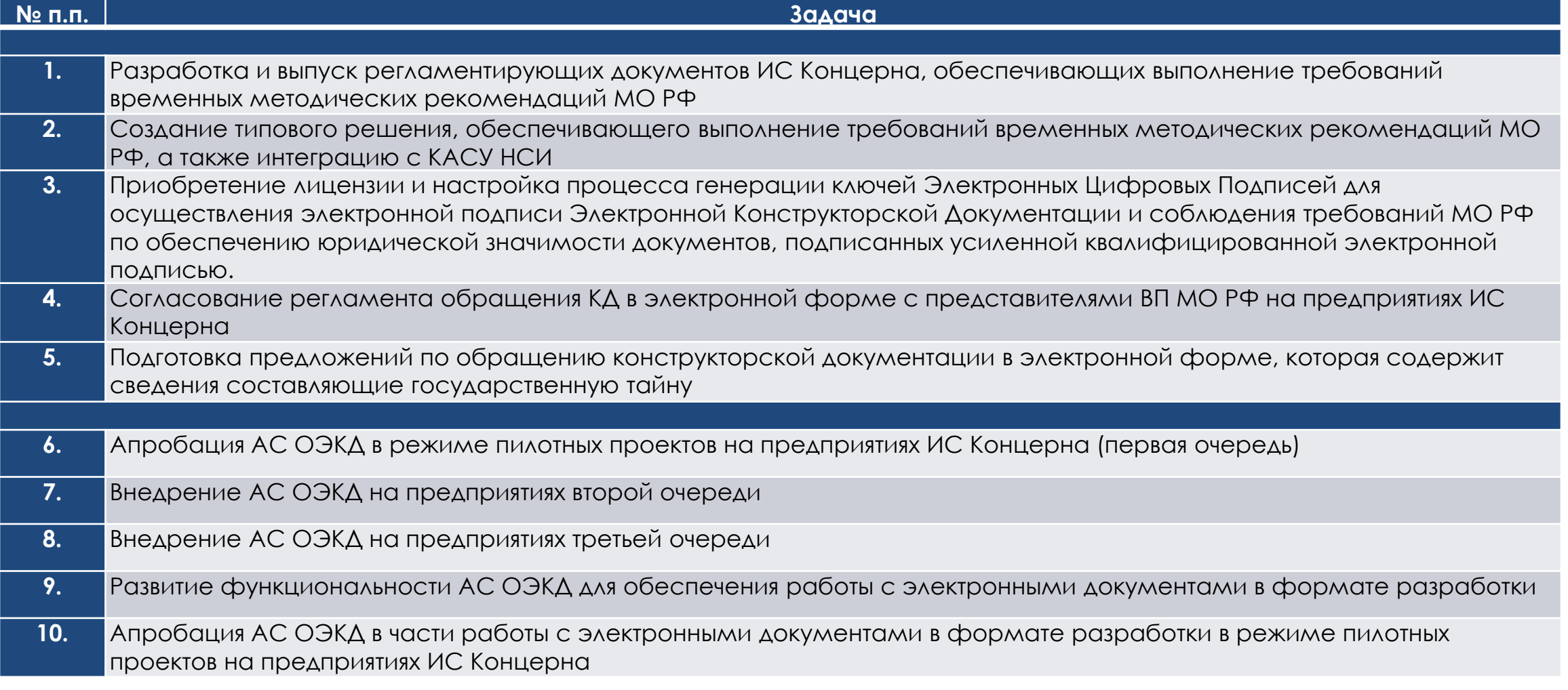

## Организация исполнения первого этапа

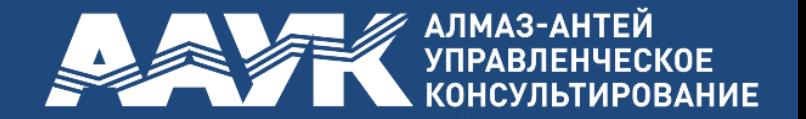

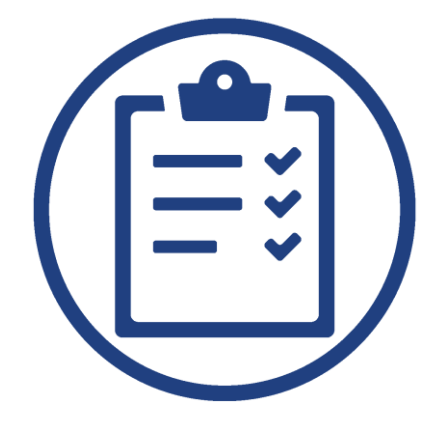

#### **Организационные документы проекта**

- ✓ **Приказ о старте проекта**
- ✓ **Распоряжение о создании рабочей группы проекта в Концерне**
- ✓ **Распоряжение о необходимости проведении работ по внедрению в ДО (первой очереди)**
- ✓ **Распоряжения ДО о создании рабочей группы проекта в ДО;**
- ✓ **Комплект договоров с Генподрядчиком и субподрядчиками.**

Варианты использования ЭКД для решения смежных задач Концерна

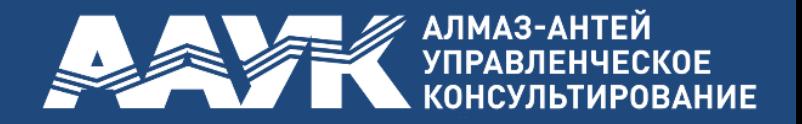

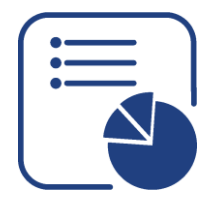

**Стратегическое планирование производственной деятельности**

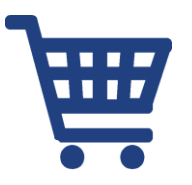

**Управление закупочной деятельностью** 

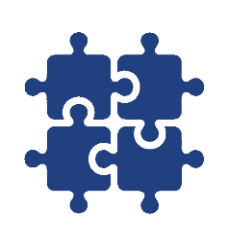

**Повышение качества разработок и степени их унификации**

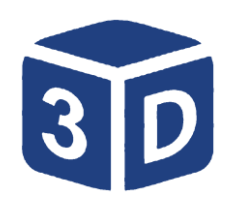

**Создание центрального (резервного) архива конструкторской документации**

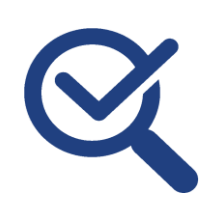

**Контроль процессов импортозамещения комплектующих и материалов**

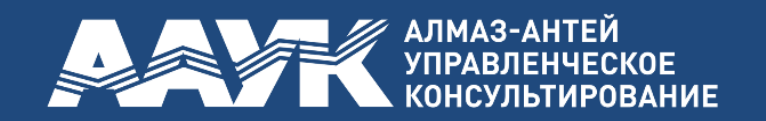

# Спасибо за внимание!